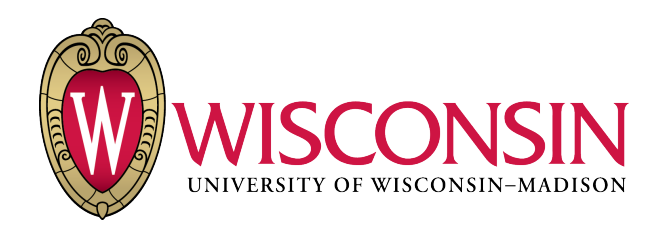

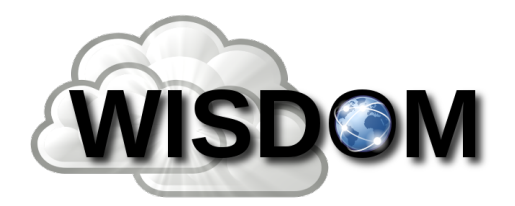

# Fractured Processes

### Adaptive, Fine-Grained Process Abstractions

Thanumalayan Sankaranarayana Pillai,

Andrea C. Arpaci-Dusseau, Remzi H. Arpaci-Dusseau

### Process

#### Central abstraction in modern operating systems

– Provides a virtual machine to users

#### Many tools, techniques built around processes

- Environments and wrappers (Valgrind, memory limits ...)
- Automatic restarts for fault tolerance
- Replication for N-versioning

# Monolithic Applications

Modern applications are mostly monolithic

- Use a single (or few) big process
- Processes used more as threads, not as co-operating tasks
- Example: Microsoft Office, Apple iPhoto, PostgreSQL

Impractical for process-based tools, techniques

# Big Processes: Disadvantage

#### Automatic restarts

- GUI applications: User-visible restarts
- Restart time too high

#### Environments such as Valgrind

– Too expensive to apply to entire process

#### N-version techniques

Too expensive to apply

# Previous Solutions

### Use small processes

- High, persistent overhead
- Cost of a function call: a few cycles
- Cost of two context switches: 4 to 6 µs

#### Process-like abstractions

- Micro-reboots<sup>[OSDI '04]</sup>, Band-aid patching<sup>[HotDep '07]</sup>
- EJB, COM, OSGi
- Not as general as processes, requires re-inventing tools

### Fractured Processes

Small processes, RPC-like interaction

But, isolate only necessary parts as processes

- Set of processes changes at each run
- Use most optimal "boundary" for isolation

Target existing C applications

- Including multi-threaded applications
- Allow incremental conversion (*vs* rewriting in another language)

Supporting paradigms such as restarting

# **Outline**

Introduction Example: Pidgin Fracture Usage & Features **Isolation** – Restarts, Replication, and Sampling Programming Annotations

Implementation

Evaluation

# **Outline**

### Introduction Example: Pidgin

Fracture Usage & Features

- **Isolation**
- Restarts, Replication, and Sampling

Programming Annotations Implementation

Evaluation

# Example

#### Pidgin: Real-world instant messenger

- GUI application
- Event-based
- Extensible library of IM protocols and plugins

Four (previously patched) bugs in Pidgin

- Two memory leaks
- Two buffer overflows

# Pidgin: Memory Leaks

Valgrind tool: Usual strategy to test memory leaks

– Runtime tool, requires running an application workload

Pidgin's leaks occur only in rare workloads

– Workloads cannot be tested during development

Applying Valgrind has intolerable GUI lag

– Cannot ask users to run Valgrind in deployment

### Fractured Processes Solution

"Crowd-sourcing Valgrind"

- 1. In each deployment, isolate a small part of Pidgin
	- Two processes: small isolated part, rest of Pidgin
- 2. Run Valgrind on top of the isolated part
	- Overhead tolerable in each user's deployment

Overhead measured: 20% worst-case

# Pidgin: Buffer Overflows

### The culprit buffer overflows ...

- Occur for a certain class of inputs
- Cause repeated crashes in some deployments

Possible tolerance strategy: Rx [SOSP '05]

- Try restarting with different process environments until application can run
- Leaks can be tolerated using an LD\_PRELOAD trick

#### However, Rx-restarts cause GUI interruptions

### Fractured Processes Solution

"Micro-Rx Tolerance"

After first crash, isolate GUI into separate process

Try different environments on the non-GUI part

Extended solution: Search for problematic part

- Divide non-GUI part further, performing a binary search
- Isolate problematic part in an optimal manner from GUI

# **Outline**

Introduction Example: Pidgin Fracture Usage & Features

- **Isolation**
- Restarts, Replication, and Sampling

Programming Annotations Implementation Evaluation

1. Programer divides program into *modules*

1. Programer divides program into *modules*

```
void foo() {
        ....
  }
  void bar() {
        ....
  }
  void baz() {
        ....
   }
Example program
```
1. Programer divides program into *modules*

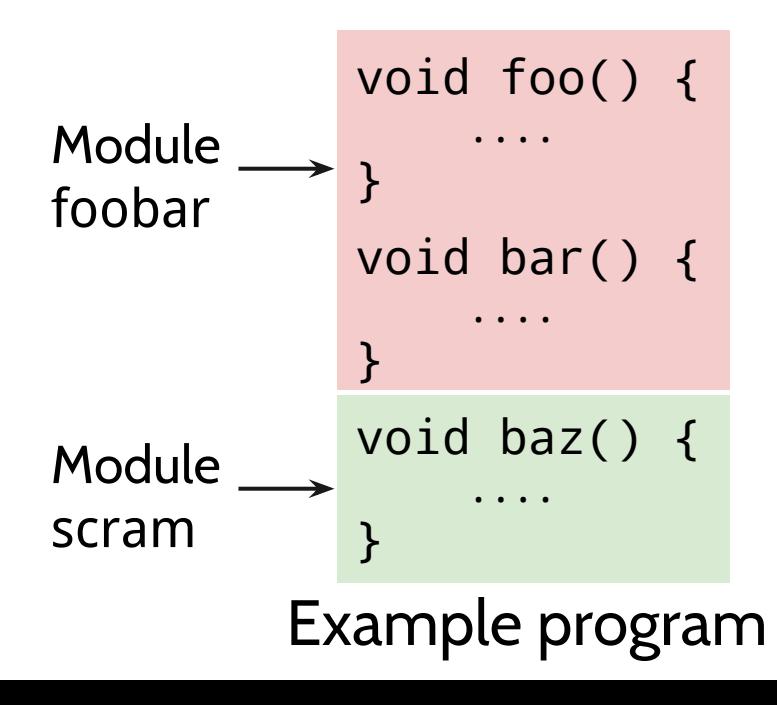

- 2. At runtime, modules are composed into processes
	- Specified by an user or administrator
	- Can vary with each run!

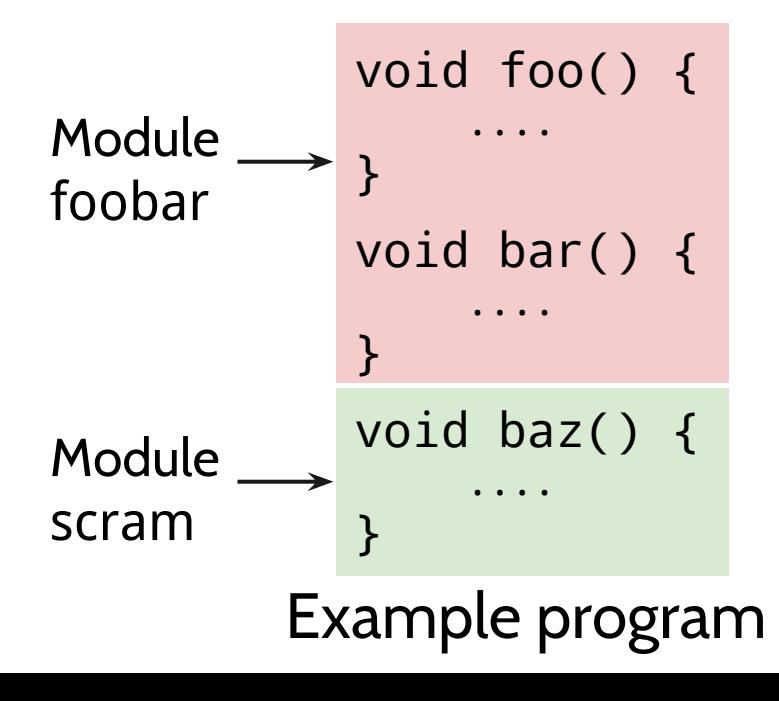

- An "FMP" is a process (Fractured Mini-Process)
- FMP-1: foobar
- FMP-2: scram,qux

Example runtime configuration

- 3. Each FMP can have an *environment* (FMP-E)
	- Examples: Valgrind, LD\_PRELOAD, memory limits ....

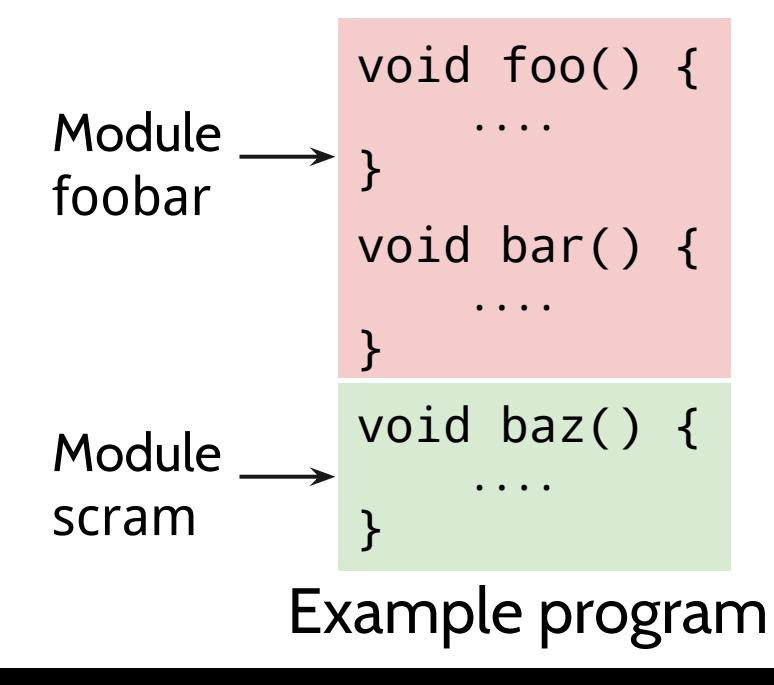

- FMP-1: foobar with valgrind
- FMP-2: scram,qux

Example runtime configuration

## Isolation: Runtime Configurations

- 1. All modules in a single FMP
	- For normal usage: High performance, no isolation
- 2. One FMP per module
	- Usually not used: Low performance, high isolation

# Intelligent Partitioning

- 3. Suspicious module in a separate FMP
	- Used when needed, fair performance
- 4. Intelligent Partitioning
	- Isolating a module as a separate FMP will have overhead
	- Optimization: Move coupled modules also to isolated FMP
	- Fracture can predict most optimal boundary for isolating a given module

# **Outline**

Introduction Example: Pidgin Fracture Usage & Features

- **Isolation**
- Restarts, Replication, and Sampling

Programming Annotations Implementation Evaluation

# Restarts, Replication, Sampling

- 1. Programmer labels each module with *capabilites*
	- Three capabilities: Restartable, replicable, samplable

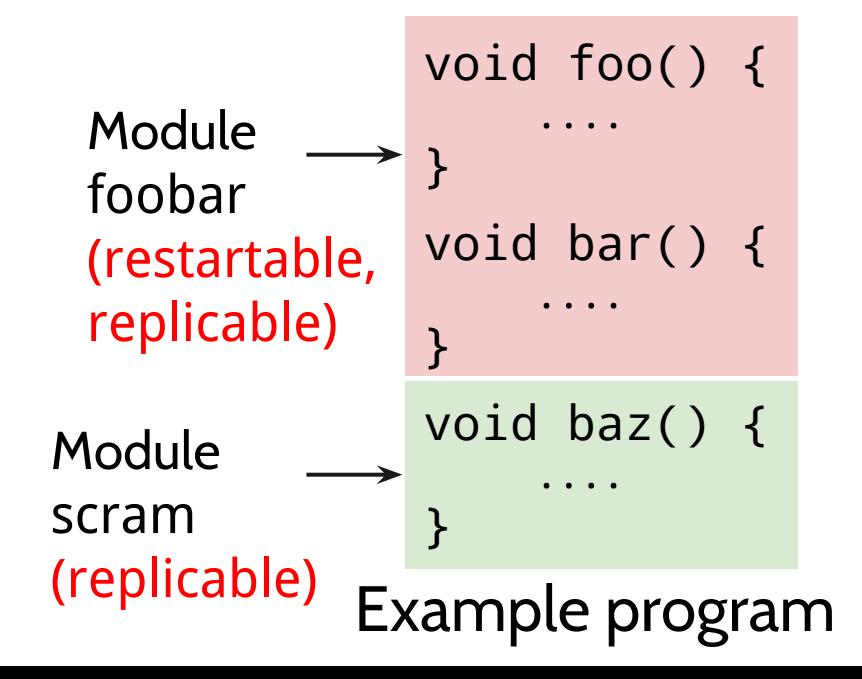

- FMP-1: foobar
- FMP-2: scram,qux

Example runtime configuration

### Restarts, Replication, Sampling

2. Capable FMPs can be configured to restart etc.

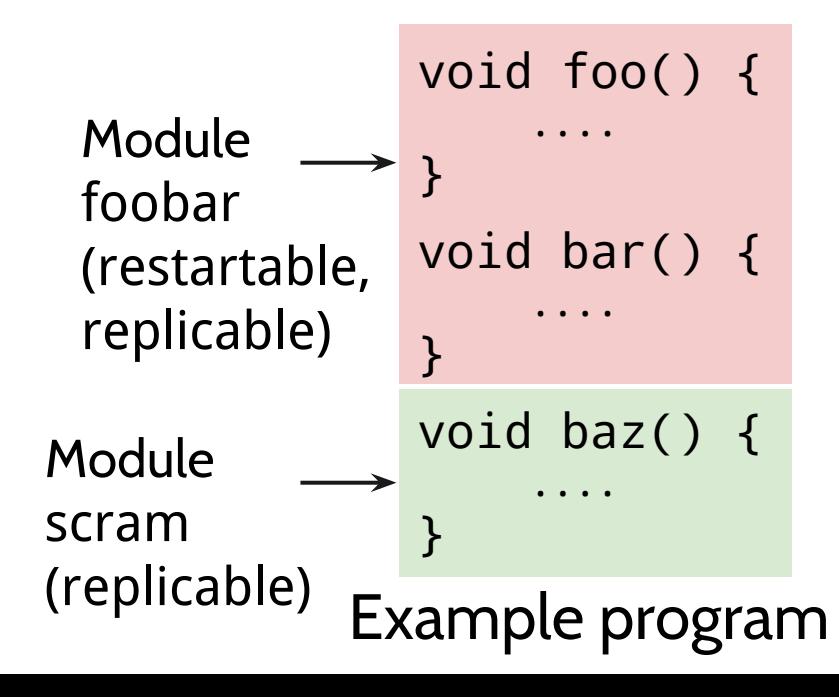

- FMP-1: foobar (restart on crash)
- FMP-2: scram, qux (replicate 2 times)

Example runtime configuration

### Restarts

#### On a crash, FMP is restarted with crashed request

– Restarts etc. are transparent to other FMPs!

### Use-case: Simple restarts for fault tolerance

- Faster than full restarts
- Restarting *foo* module does not affect *GUI* module

#### FMP-E can be changed during each restart

- Rx-like fault tolerance<sup>[SOSP '05]</sup>, Software Rejuvenation<sup>[FTCS</sup> '95]

# Replication

#### N processes are run for the same FMP

- Requests are supplied to all processes, and responses collated
- If responses are different, appropriate action taken

### Use-case: N-version fault detection

- Low overhead than full N-version
- Full N-versioning might not be possible (Eg: with GUI)

#### FMP-E can be different for different versions

# Sampling

N processes are run for the same FMP, but ...

– Requests are distributed among the different processes

FMP-E can be different for different versions

Use-case: Applying Valgrind-like tool to one version

– Further reduces tool overhead: only few requests are slowed

# **Outline**

Introduction Example: Pidgin Fracture Usage & Features **Isolation** – Restarts, Replication, and Sampling

**Programming Annotations** Implementation Evaluation

# Identifying Modules

Any set of functions can be a module ...

#### With some restrictions

- Global variables: Not allowed across modules
- OS resources (like files): Not shared between modules
- Pointer parameters, heap allocations: Special semantics

### Pointer Parameters, Heap Allocations

Pointer parameters are assigned a special semantic

- *– On-demand copy-by-value-result*
- Data referred to is copied to callee, then copied back
- Might require additional annotation in few cases
- Affects synchronization in multi-threaded code

Fracture allows data to *belong* to only one module

– Pointers referring to data are in the same module as data

# Labeling Module Capabilities

- 1. Imagine modules as micro-servers
- 2. Modules will possess all three capabilities if they
	- a. Deterministically interact with other modules in each thread,
	- b. Are idempotent, and
	- c. Possess a few more conditions
	- If modules are not idempotent and deterministic, more complex (less restrictive) conditions can be used

# **Outline**

Introduction Example: Pidgin Fracture Usage & Features **Isolation** – Restarts, Replication, and Sampling Programming Annotations Implementation

Evaluation

# Implementation

FMP interaction: Shared memory queues

Restarts, replication, sampling

- Restarts: Queue entries logged in memory and replayed
- Replication: Entries mirrored and collated
- Sampling: Entries multiplexed and de-multiplexed

### Intelligent partitioning help

- Module interaction recorded with a training workload
- Mincut (graph) algorithm finds optimal isolation boundary

# **Outline**

Introduction Example: Pidgin Fracture Usage & Features **Isolation** – Restarts, Replication, and Sampling Programming Annotations Implementation

Evaluation

# **Evaluation**

### Four real-world applications

- Null-httpd: Multi-threaded, CGI-capable web server ()
- NTFS-3g: Single threaded FUSE file system (30K LOC)
- SSHFS: Multi-threaded FUSE file system, in-memory cache
- **Pidgin**

### Different strategies for dividing into modules

- Null-httpd: Each function made into separate module
- SSHFS: Divided into logical parts of code

# Programming Overhead

- 57 pointer parameters required annotation
- Context: 104 modules

Hard: Identifying ownership of heap allocations

Effort easy for logical divisions already in code

- Harder for goals such as "put every function into a module"

### Isolation Performance

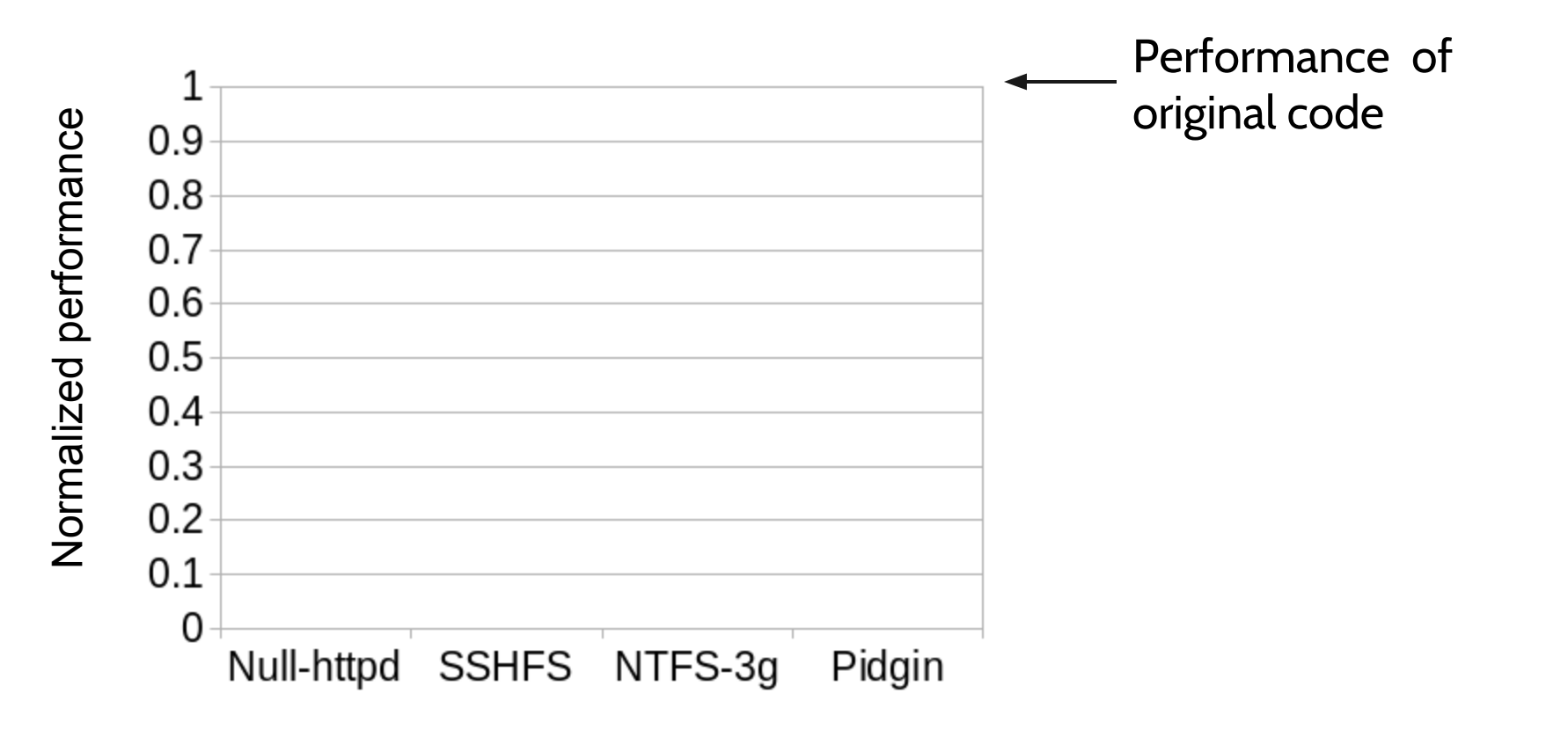

### No Isolation

Fracture with all modules in a single FMP: Insignificant overhead

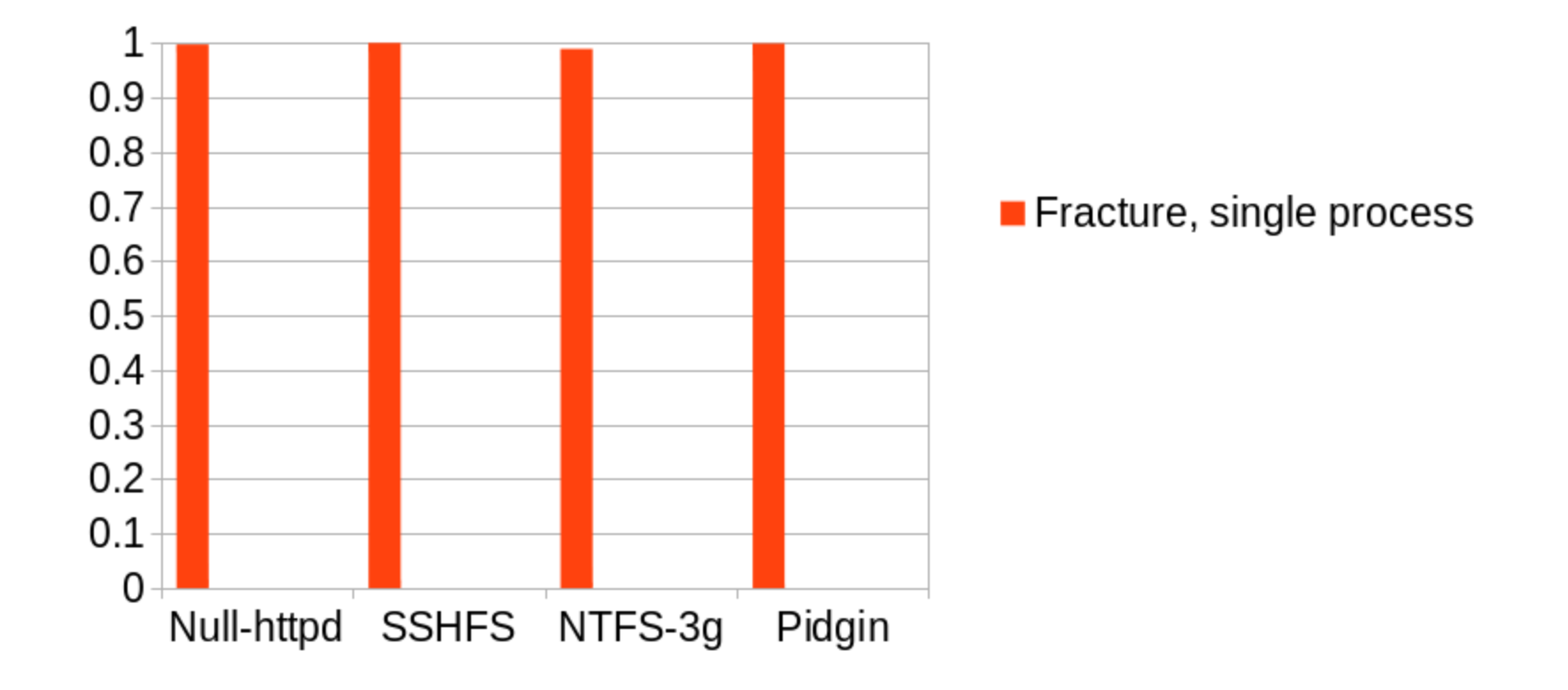

### One process for each module

Fracture with each module in separate FMP: High overhead

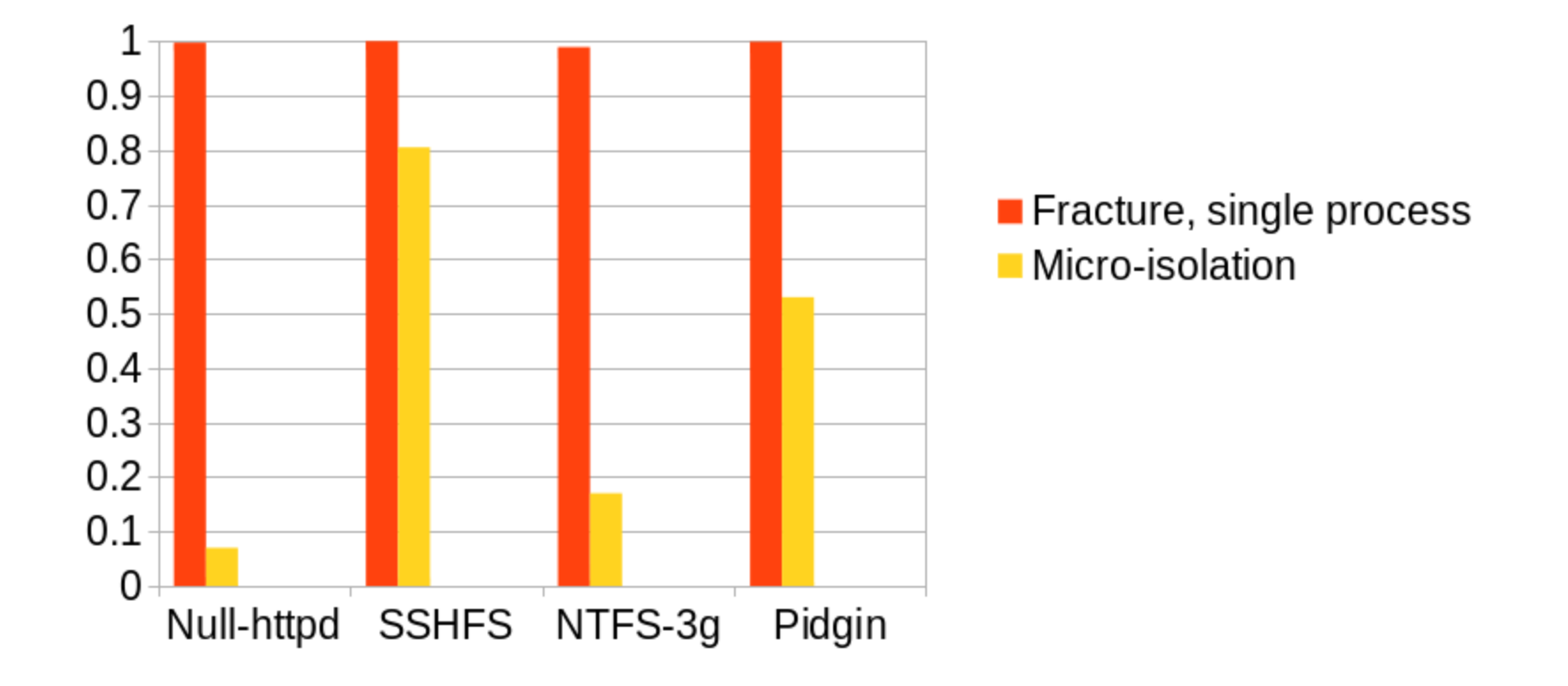

# Isolating Individual Modules

Many modules can be isolated with tolerable overhead Some staggering modules

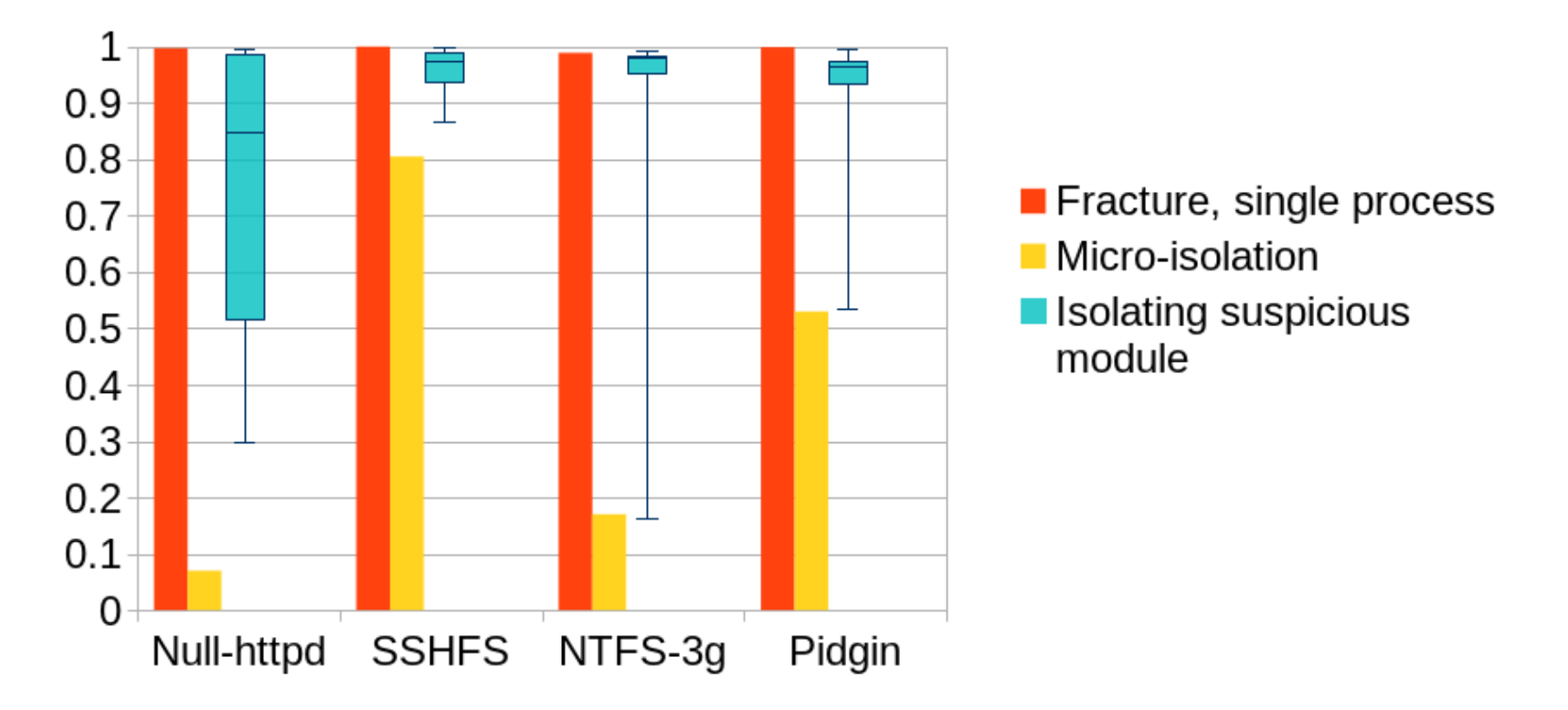

### Restart, Replication, Sampling Performance

Restarts: Same overhead as isolation

– In our experiments, restarting took less than 1 ms

Replication: N-times overhead of isolation

Sampling: Same overhead of isolation

– Additionally, overhead of FMP-E applied

## Conclusion

An ecosystem is built around processes

Applications forgo the ecosystem for performance

On-demand RPC-style interaction, with some additional thought, can provide best of both worlds

# Thank you!

Questions?